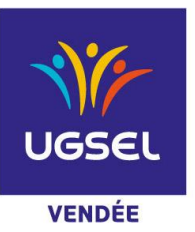

 **La Fédération Sportive Éducative de l'Enseignement catholique**

# **CHAMPIONNAT DEPARTEMENTAL - BADMINTON EQUIPES BENJAMINS/MINIMES- ELITE ET PROMO**

#### *2 catégories :*

ARTICLE 3 : LE CHAMPIONNAT PROMOTIONNEL ET LE CHAMPIONNAT ELITE.

- Le championnat PROMOTIONNEL individuel et par équipe est ouvert à tous les joueurs non classés FFBad et aux joueurs classés P12 - P11 - P 10 FFBad uniquement.

- Le championnat national ELITE individuel et par équipe est ouvert à tous les joueurs.

- ATTENTION : A la date du 4 janvier 2024, un joueur dont le classement est égal ou supérieur à D9 dans l'une des 3 disciplines (simple, double ou double mixte) intégrera le championnat élite. Pour l'année scolaire 2023/2024, le classement fédéral pris en compte pour déterminer l'appartenance du joueur au championnat Elite ou Promo est celui du jeudi 4 janvier 2024.

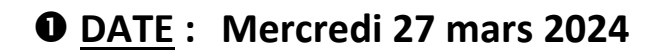

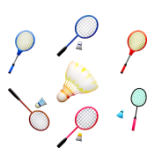

**LIEU : Salle de la FYAGEC - Rue de la Fontaine LA ROCHE SUR YON**

 *Responsable : Damien AUGEREAU : 06.14.29.83.67*

### **HORAIRES :**

13h00 : Arrivée 13h30 : Début des Compétitions

## **ENGAGEMENTS :**

## **Limite engagements mercredi 20 mars 2024**

- 1 Vous vous connectez sur Ugsel Net avec votre identifiant et votre mot de passe
- 2 Vous allez dans U Sport et choisissez « Championnat Badminton »

3 - Vous cliquez sur le championnat souhaité : **« Promo équipes »** ou **« Elite équipes » Jour 2** pour les B/M **(Attention de ne pas vous tromper)**

- 4 Ensuite vous cliquez sur le déroulement championnat et vous allez en face du Comité UGSEL Vendée
- 5 Vous allez sur inscrire vos élèves en Individuels
- 6 Vous êtes dirigés sur la liste de tous vos élèves, vous cochez les élèves devant participer à la compétition
- 7 Vous cliquez sur action et inscrire

8 - Une fenêtre s'ouvre et vous n'avez plus qu'à cocher □ joueur(se) (un bandeau vert furtif apparait ce qui valide votre inscription)

\_\_\_\_\_\_\_\_\_\_\_\_\_\_\_\_\_\_\_\_\_\_\_\_\_\_\_\_\_\_\_\_\_\_\_\_\_\_\_\_\_\_\_\_\_\_\_\_\_\_\_\_\_\_\_\_\_\_\_\_\_\_\_\_\_\_\_\_\_\_\_\_

## ÉDUQUER… TOUT UN SPORT !

9 - Refaire la même manipulation pour toutes vos équipes.

10 - Une fois tous vos équipes inscrites, vous allez en haut sur l'onglet **« Liste des inscrits en compétition »** vous descendez sur le sport souhaité ici : Badminton Equipes, ensuite vous descendez sur Comité. Vous cliquez UGSEL Vendée et vous filtrez. Vous cliquez sur l'onglet "Equip. Champ" et là vous avez toutes vos équipes inscrites.

Vous allez sur la case Performance en face du nom il y a « modifier ». Vous cliquez dessus et là vous pouvez rentrer le classement FFTT. **Merci de ne pas oublier cette dernière manipulation !** 

### **ORGANISATION SPORTIVE :**

Responsable des tableaux Benjamins/Minimes (filles et garçons) : Damien AUGEREAU

**Par ailleurs, tous les professeurs EPS présents dans la salle seront sollicités pour le suivi de la compétition d'une catégorie concernant leurs élèves** 

#### **MODIFICATIONS :**

Si une équipe, inscrite préalablement sur la feuille d'engagement, ne peut participer à ce Championnat départemental, **il est obligatoire de le signaler à Damien avant le mercredi 27 mars 11 h. Si les responsables d'EPS ne communiquent pas ce changement, l'AS concernée sera sanctionnée d'une amende de 2 Euros par désistement non signalé !**

#### **REGLEMENT : Voir Livret Régional Page 35 et 36**

Equipe composée de 2 garçons + 2 filles *Attention bien vérifier la réglementation des joueurs classés*

Pour info : **les qualifications exceptionnelles rentrent dans le quota de chaque département. Donc si vous avez des demandes de Q.E., merci de le préciser impérativement le jour du Départemental au Responsable de la Compétition en sachant que les présents seront prioritaires.** (Imprimé à prendre sur le site de l'UGSEL Vendée – UGSEL 2<sup>nd</sup> degré – Documents administratifs)

[Lien Règlement National](https://www.ugsel.org/sites/default/files/disciplines/pdf/REGLEMENT%20BADMINTON%2023-24%20Maj%20sept%2023.pdf)

#### **CALENDRIER :**

**REGIONAL :** Le 10 avril à Legé (44)

**NATIONAL :** Lieu et date non définis

# *Volants non fournis*